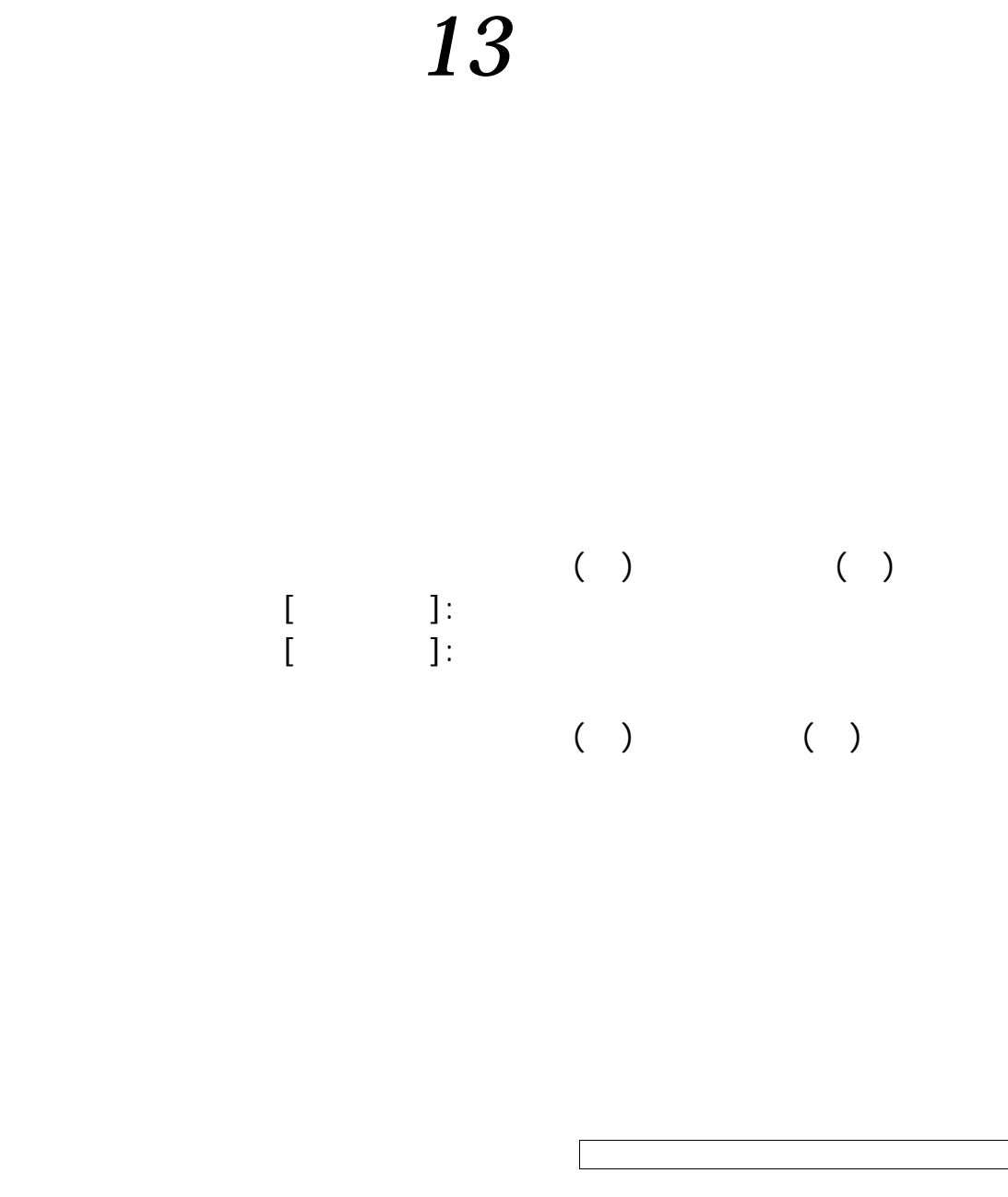

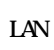

 $\overline{\phantom{a}}$ 

MS-Windows MS-Office

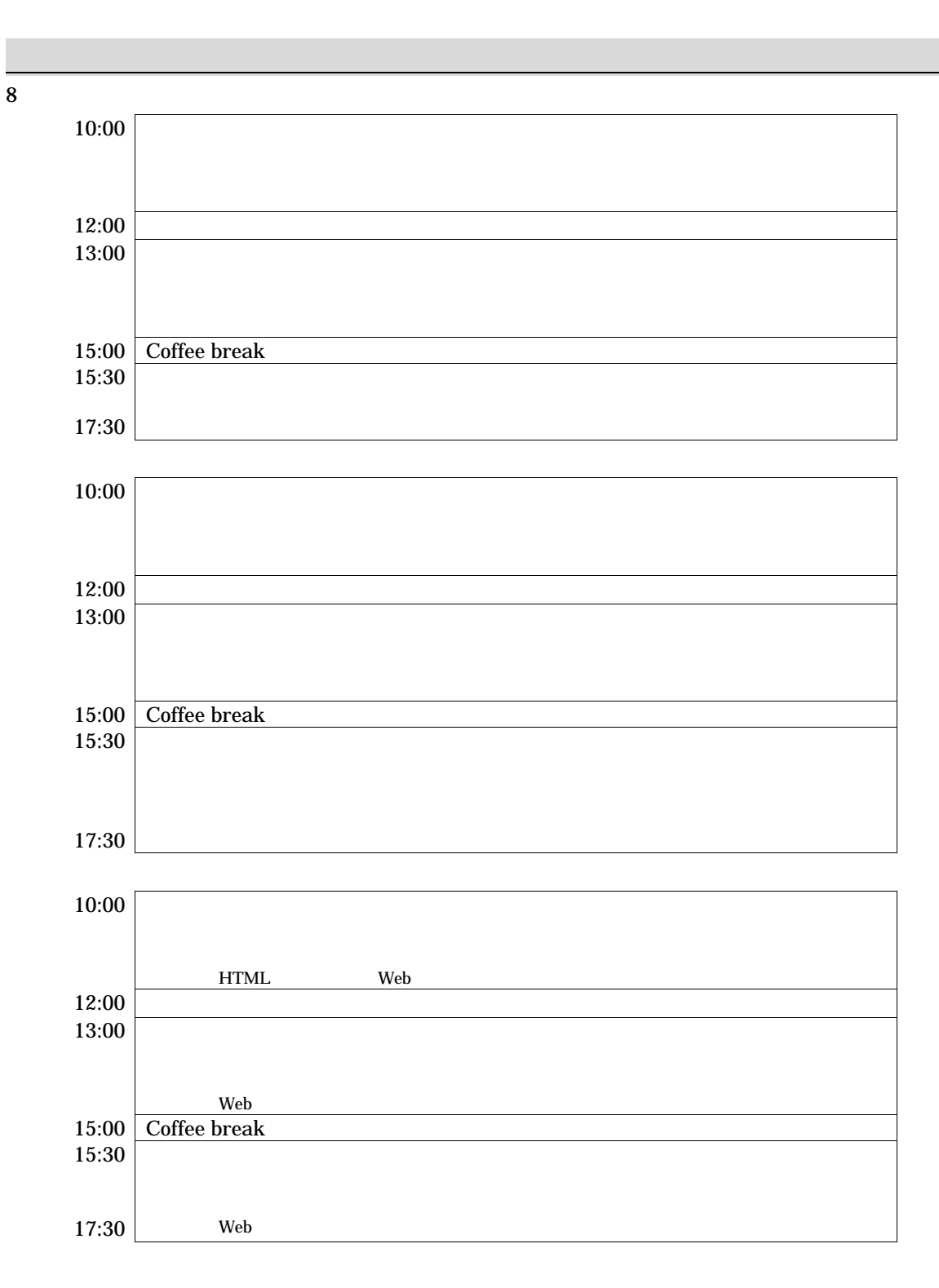

 $8$ 

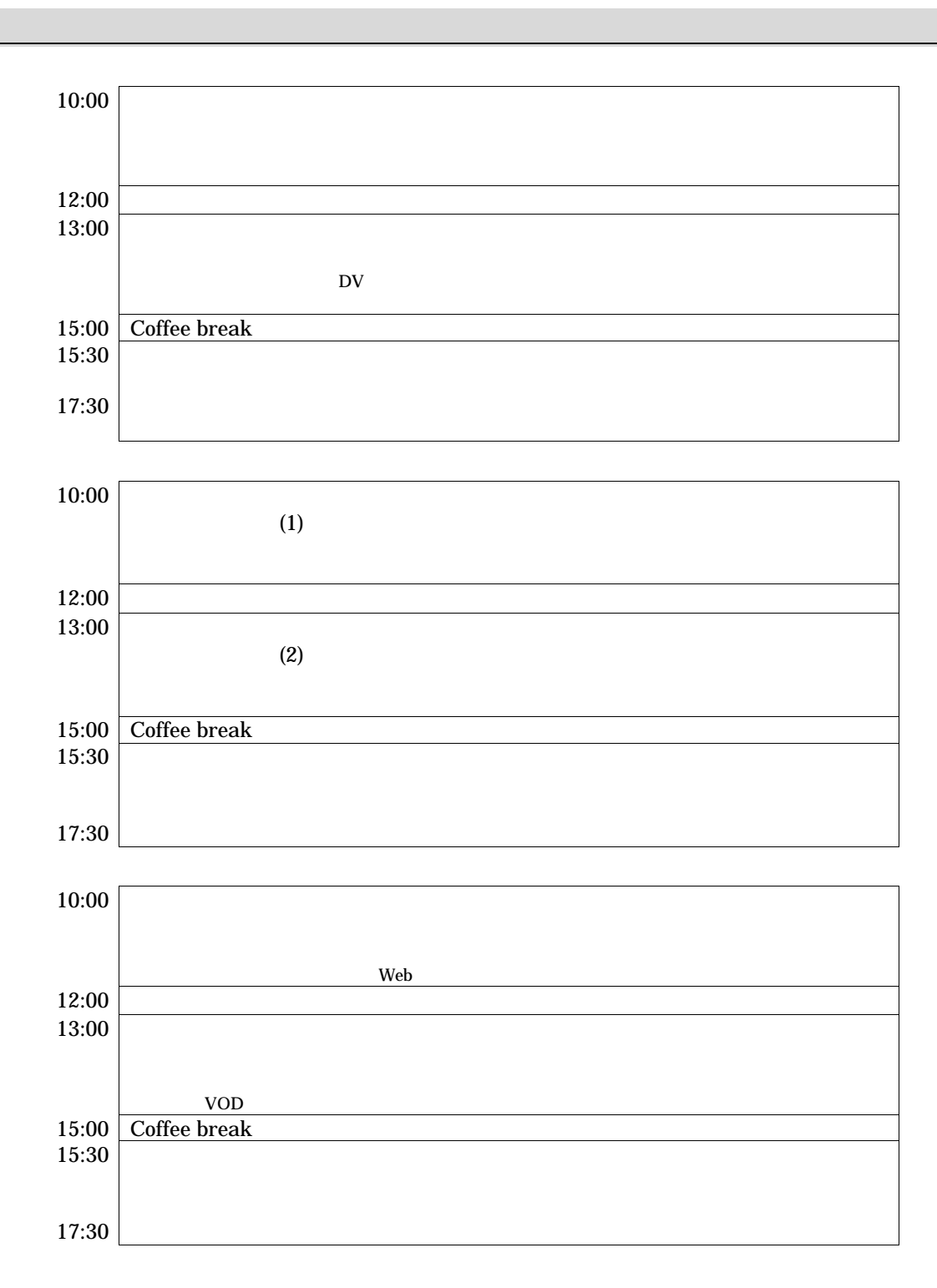

 $[\begin{array}{ccc} \cdot & \cdot & \cdot \end{array}]$  $[\begin{array}{ccc} \cdot & \cdot & \cdot \end{array}]$ 基礎コース: [東京地区] 上智大学 四谷キャンパス(東京都千代田区紀尾井町)  $[$   $]$  (  $)$  $($ 

参加申込 協事務局宛に郵送にてお申し込みください。申込締切後、参加者確定通知を郵送あるいは

 $\frac{1}{35}$ 

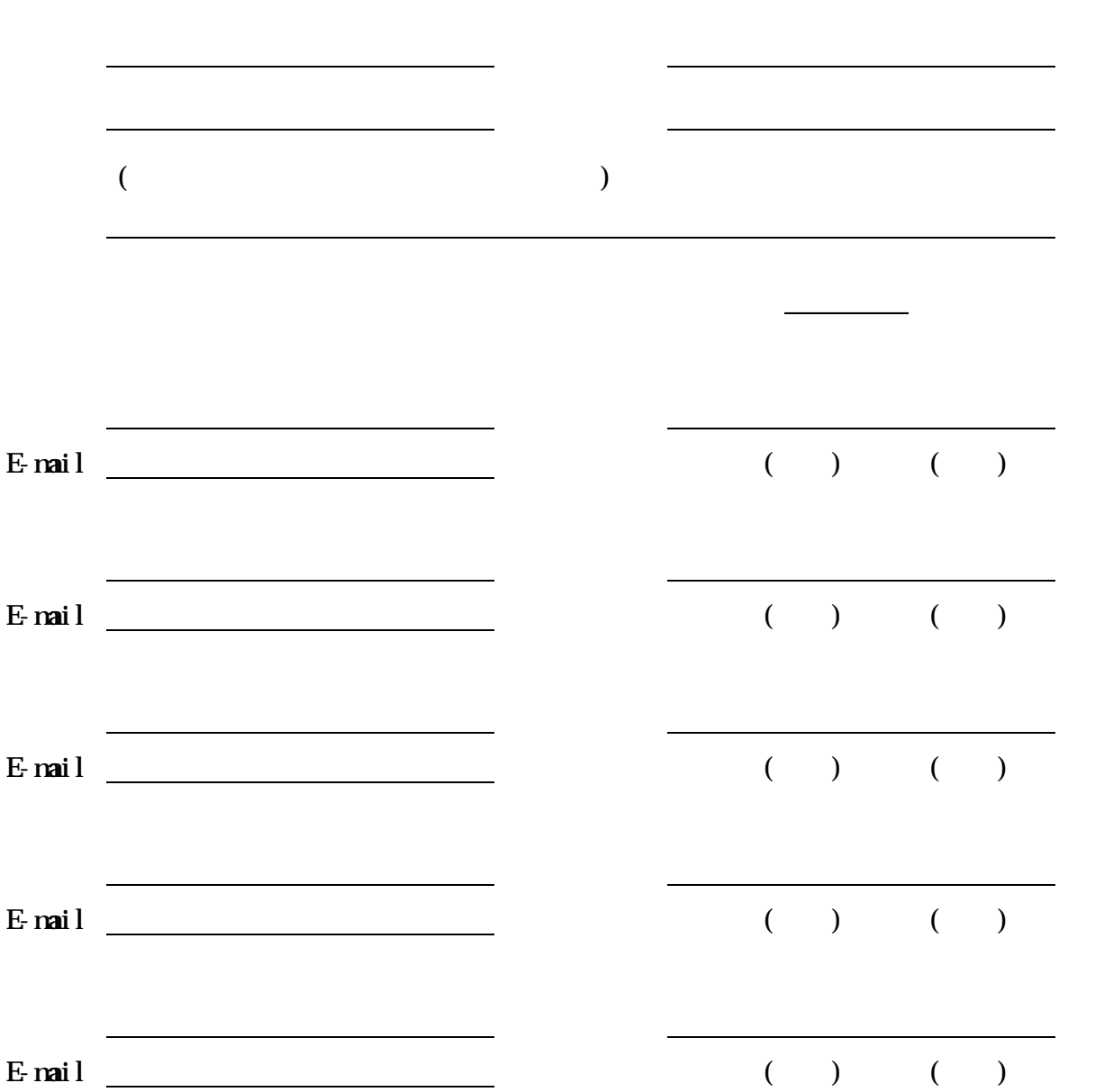

TEL:03-3261-2798 102-0073 4 1-14 No.1